## Inf2C, Computer Systems: Tutorial 2, Week 5 Guide for tutors

Stratis Viglas

1. Memory copy function. Write a function in MIPS assembly that will perform a copy of a block of given words from one memory location to another. The function input parameters are the initial (lowest) source address, the initial target address and the number of words to copy.

Answer The possibility of overlapping blocks makes this harder than it might first appear to the students. It is probably best to ask them to write a simple version first, ignoring these problems and then ask them to modify their program. It may be a good idea to do this in small groups.

Here is a sample for this first simple version. We assume  $\text{$}5a0$  is the source address, \$a1 is the destination address, and \$a2 is the length in words.

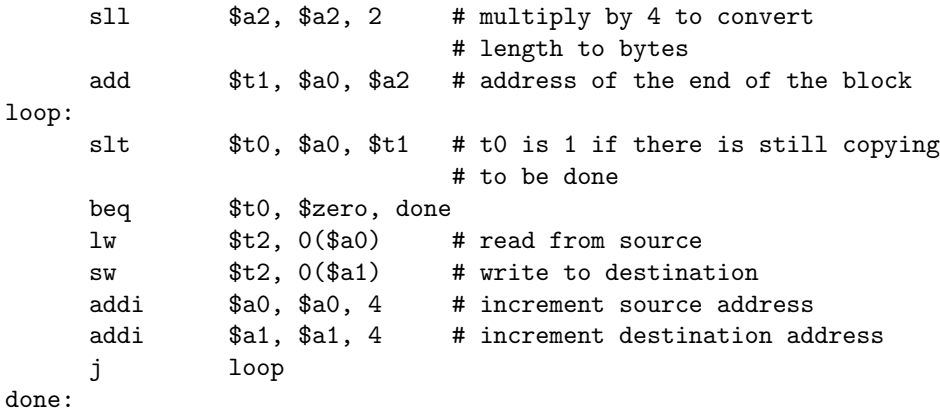

Here, the addresses are compared rather than incrementing the index variable and comparing it with the length. This is faster, but feel free to use the other method.

This is what is needed to solve the overlapping problem: If the source address is lower than the target address, you can safely copy words from the highest address down to the lowest. If the source address is higher than the destination address, then it's safe to copy from the lowest address up to the highest.

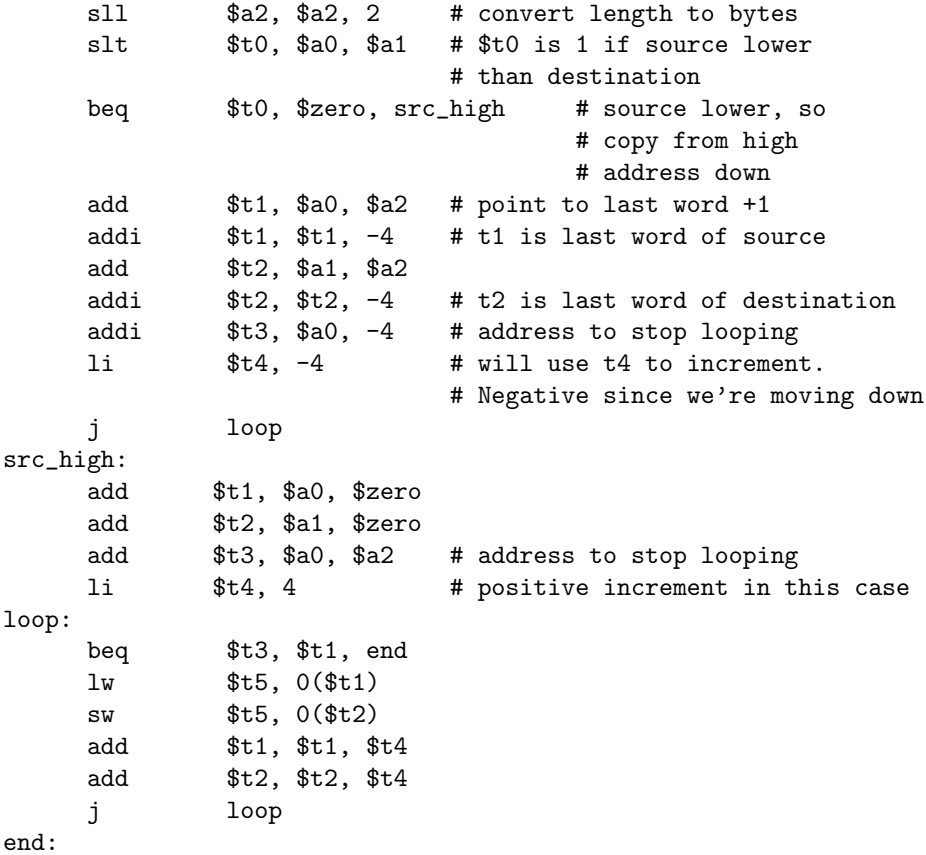

Again, you can start with a solution where there are two separate loops, one for each direction of memory traversal and improve it by observing they can be joined into one.

2. Memory copy function refinement. Suppose we want to change the granularity of the memory copy function from words to bytes. How can the above program be converted to do this efficiently? Note that a load or store word (4 bytes) takes one cycle, as does loading or storing a byte.

Answer The simple solution here is use the code above with the only change that we use the load/store byte instructions instead of word instructions and the pointers are incremented by 1 instead of 4.

However, this would be very slow if large chunks of memory are to be copied. It is worth investigating if we can use word load/store as much as possible and only copy bytes at the two edges of the arrays if needed.

Unfortunately, this only works when the source and destination addresses are either both aligned or misaligned in the same way.

3. C and fun with pointers.

(a) What will the following piece of C code do and why? int  $*a = 10; *a = 100;$ 

Answer It will crash. The reason is that the statement int  $*a$ = 10; assigns a value to the pointer, making it point to address 0x0000000A in memory. However, this memory has not been allocated and is not accessible by the user's program. Then, statement  $*a = 100$ ; tries to change that piece of memory and give it a value of 100, which results in the program crashing.

Spend some time discussing pointers, references, and pointer dereferencing (e.g., in the previous example, the difference between using a and  $*a$ ).

(b) If there is something wrong with the previous C code, can you fix it? Answer Basically make the pointer point to something on the heap, either through  $\text{malloc}()$ , or by using an additional integer variable and assigning its address to a, i.e., either:

```
int *a = (int *) malloc(sizeof(int));
or
```

```
int x; int *a = \&x;
```
Spend some time explaining to the students the concept of the program's heap and that any data a program manipulates needs to be on the heap before it can be accessed.

(c) Given the following declaration:

int \*\*array;

allocate a triangular array of n rows. That is, row 0 should have 1 column, row 1 should have 2 columns and so on. Each cell of a column should have an initial value equal to the current row, i.e.,  $array[0]$ [0] == 0,  $array[1]$ [0] ==  $array[1]$ ][1] == 1 and so on. Answer Here's a sample implementation:

```
int n;
int **array;
n = ...;
int i, j;
array = (int **) <math>malloc(n*sizeof(int*))</math>;// iterate over rows
for (i = 0; i < n; i++) {
   array[i] = (int *) malloc(n * size of(int));for (j = 0; j < i; j++)array[i][j] = i; // or *(*(array+i)+j)}
```
Spend some time talking about memory allocation. Explain the difference of the two malloc $()$  calls: the first ones allocates as many pointers to integers as there are rows in the array, the second one allocates as many integers as there are columns in each row.

(d) How would you de-allocate the array you allocated in the previous question?

Answer Memory is de-allocated in inverse allocation order:

for  $(i = 0; i < n; i++)$ free(array[i]); // de-allocate each row free(array);  $\frac{1}{2}$  // de-allocate the table

Give the students the standard lecture on why they must make sure to de-allocate any memory they allocate and why not doing so is a Bad Thing that gives you a one-way first-class ticket to programming Hell (at least in C).